Shirty Railway .<br>بنیادگی موزگ<br>بنیادگی موزگ **آزمون «4 اسفند 204**9» دفترچة اختصاصي هفخصو أُ زيان تعداد كل سؤالات: ٧٠ زمان پاسخ5ویی: ۱۰۵ دقیقه اختصاصي زمان پاسخگویی شمارة صفحه شمارة سؤال تعداد سؤال نام درس  $1 - Y$ ۱۰۵ دقیقه  $r - \lambda$ γ. زبان انگلیسی تفصصی **بنیاد علمی آموزشی قلمچی «وقف عام»** دفتر مركزي : خيابان انقلاب بين صبا و فلسطين - پلاک ٩٢٣ - تلفن: ٨٤٥١-٢١-**(( «تمام داراییها و درآمدهای بنیاد علمی آموزشی قلمچی وقف عام است بر گسترش دانش و آموزش» ))** 

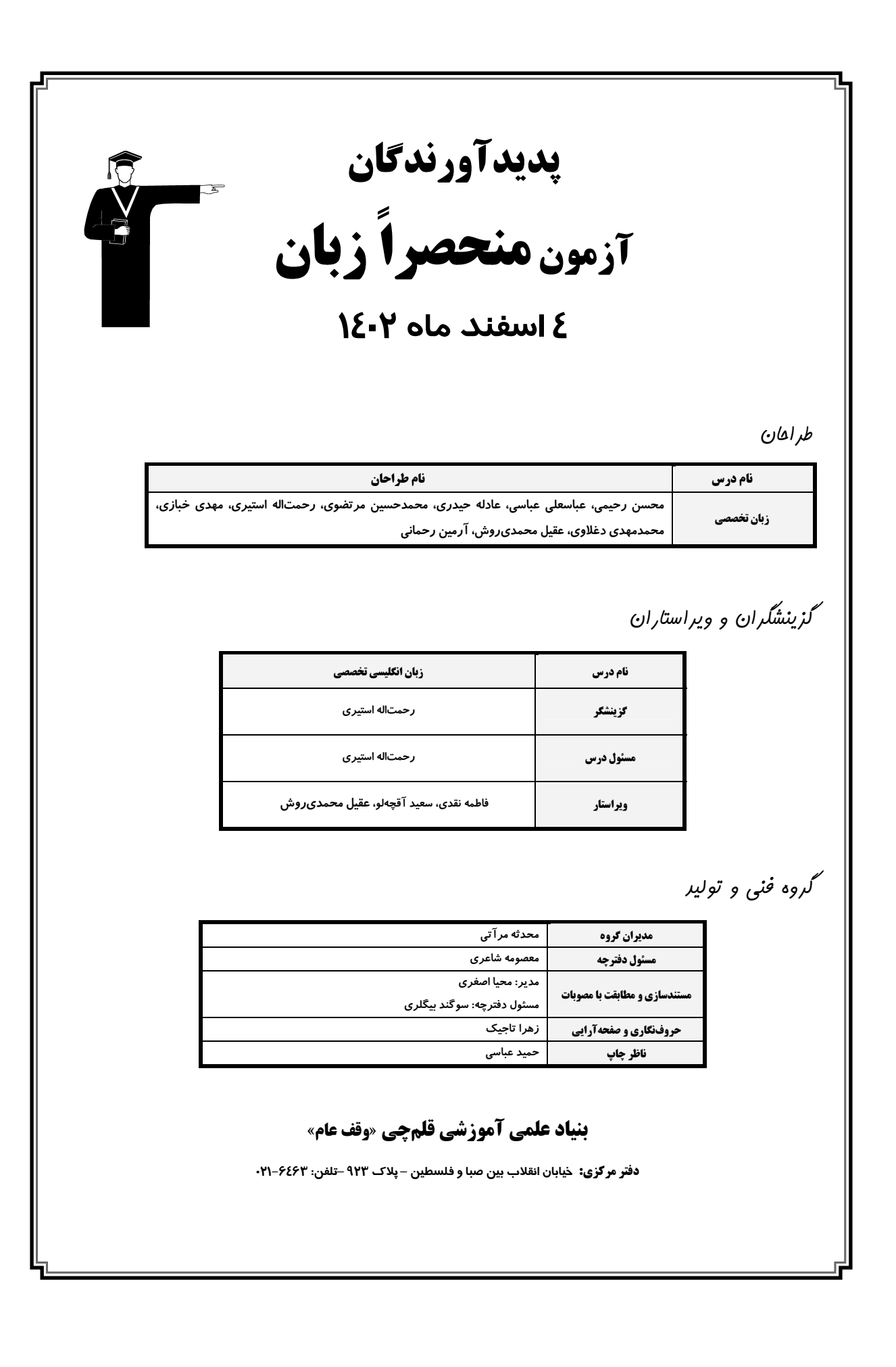

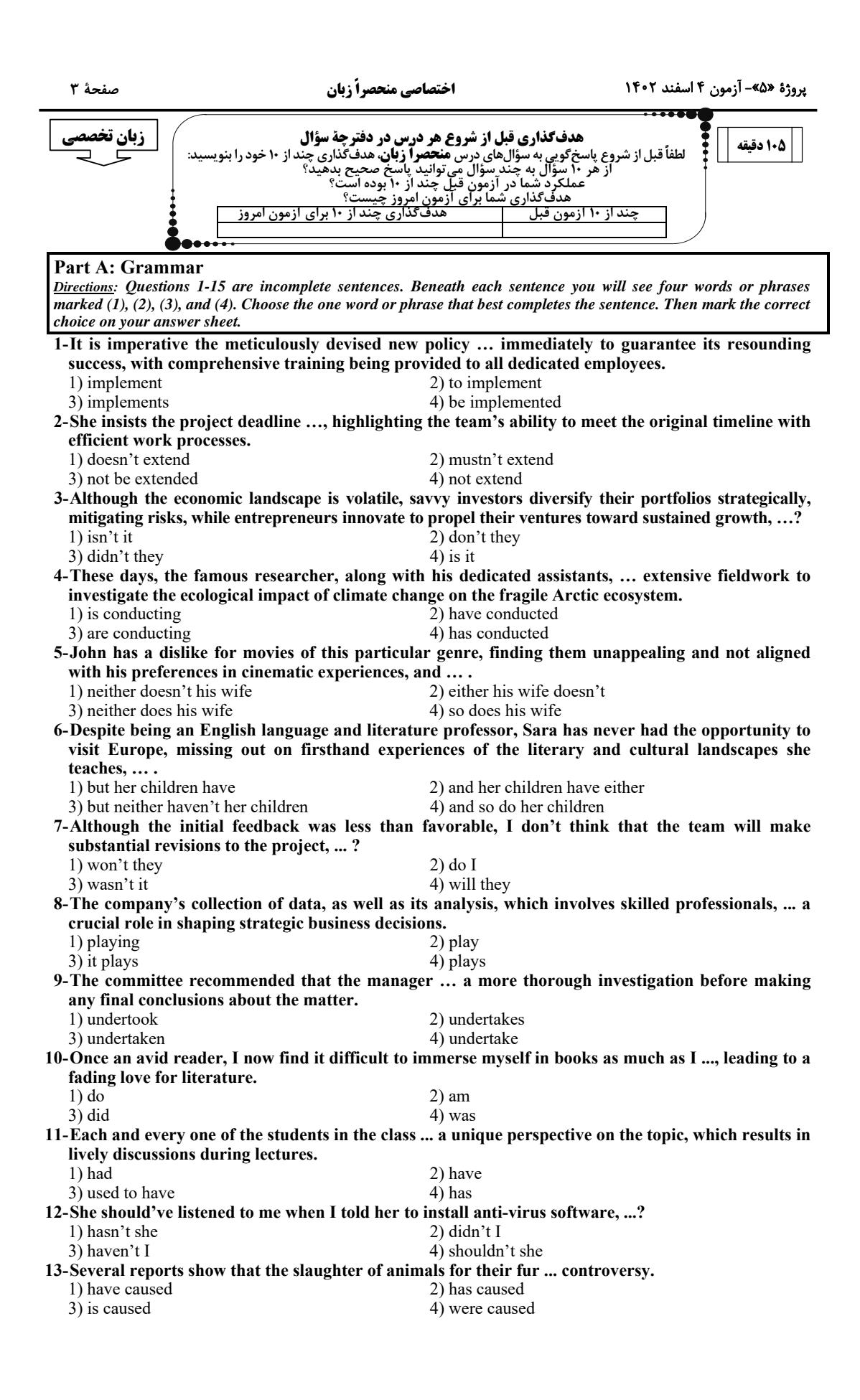

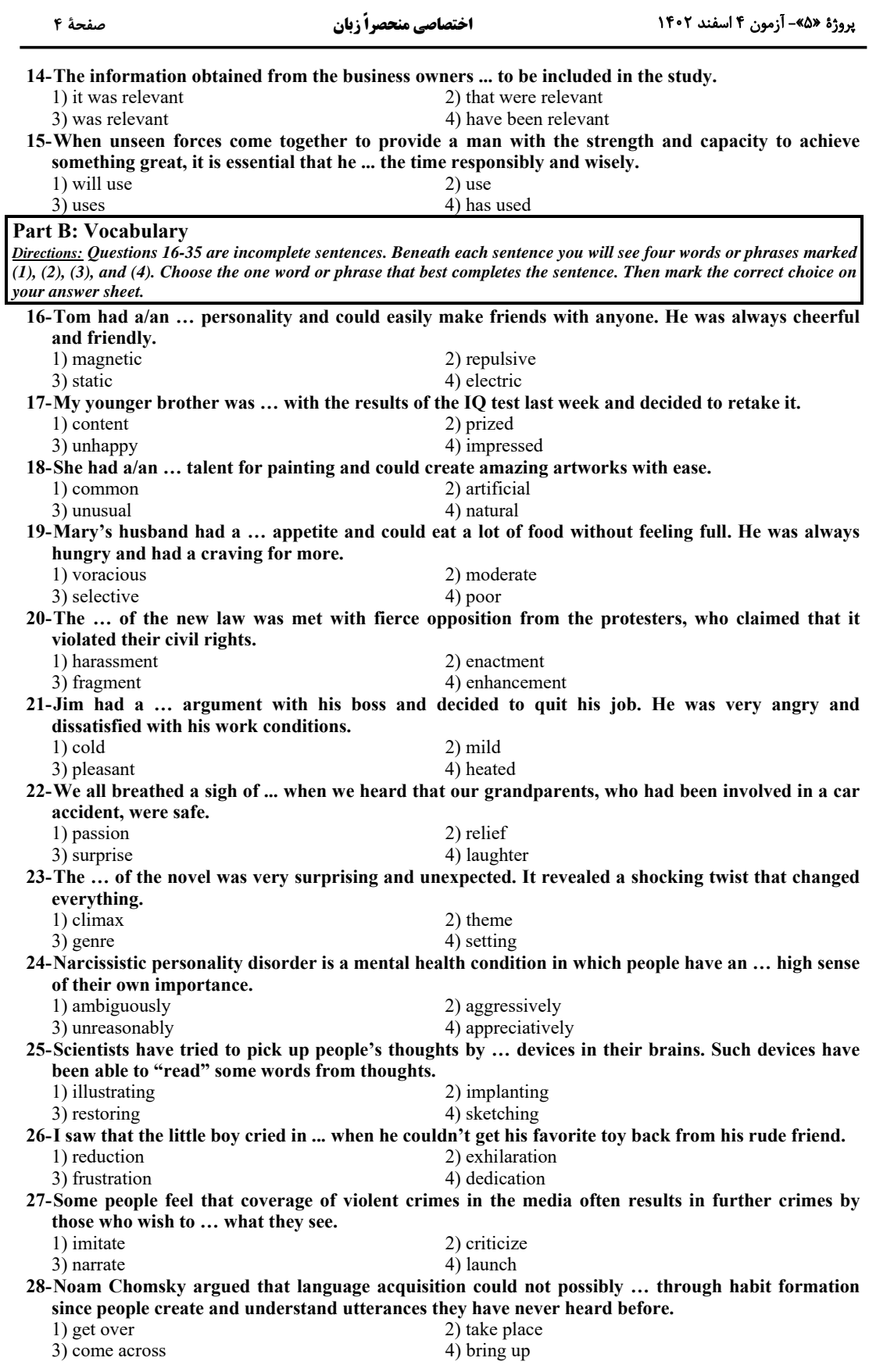

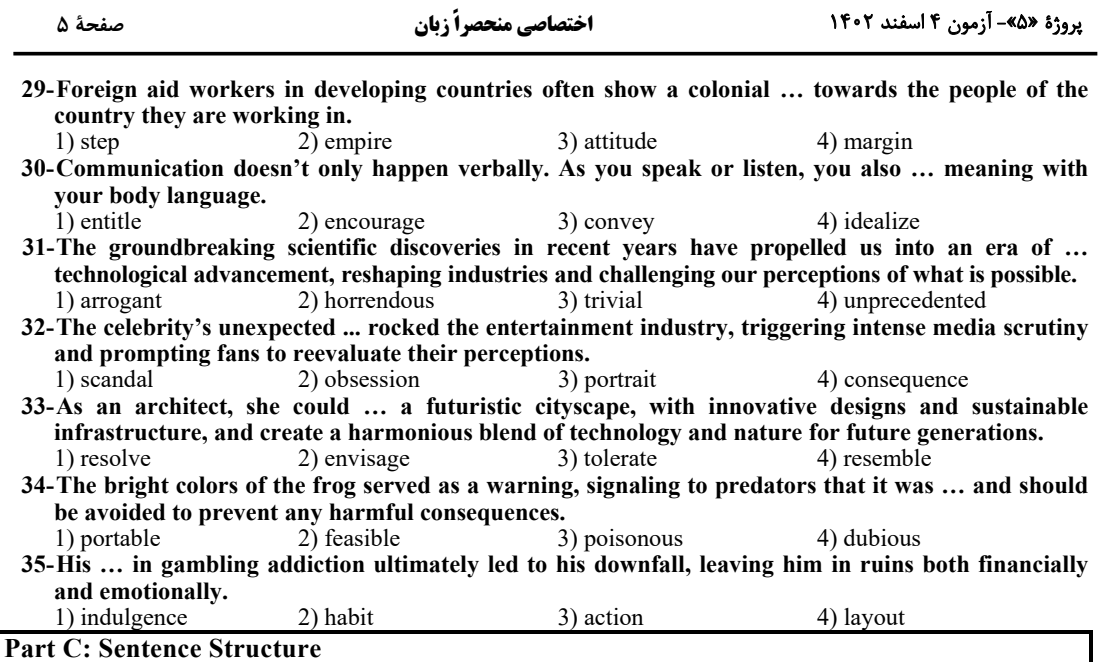

Directions: Choose the sentence with the best word order for each of the following series. Then mark the correct choice on your answer sheet.

 $36 -$ 

1) Many of the scientists are convincingly that human activity has threatened the future of many animals and plants species.

2) Many scientists are convinced that human activity is threatening the future of many animal and plant species.

3) Some scientists are convincing that human activity is threatened the future of many animal and plant species.

4) Some of the scientists are convince that human activity has been threatened the future of many animals and plants species.

 $37-$ 

1) To believe that these results are more important than theories or ideas and to consider me a pragmatic person.

2) Being a pragmatic person, results are more important than theories and ideas so I consider myself to believe it.

3) The most important theories or ideas are results, I consider myself be a pragmatic person and believe so.

4) I consider myself to be a pragmatic person, and I believe that results are more important than theories or ideas.

 $38-$ 

1) The complexity of the issue as well as the numerous factors contributing to demands an integrated approach to solve the problem.

 $2)$  The complexity of the issue as well as the numerous factors which contribute to it demands an approach integrated to solve the problem.

3) The complexity of the issue and the numerous factors which contribute to demand an approach integrated to solving the problem.

4) The complexity of the issue and the numerous factors contributing to it demand an integrated approach to solving the problem.

 $39-$ 

1) Alex, because the risks involved, chose to leave his comfortable corporate job to start a non-profit organization, which was driven by his desire to make a positive impact on society.

2) In spite of the risks involved, Alex chose to leave his comfortable corporate job to start a non-profit organization, driven by his desire to make a positive impact on society.

3) Alex was driven by his desire to make a positive impact on society, the risks involve and chose to leave his comfortable corporate job to start a non-profit organization.

4) To start a non-profit organization, despite the risks which involved, Alex chose to leave his comfortable corporate job and was driven by his desire to make a positive impact on society.  $40-$ 

1) When heated air full of water vapor rises and cools, thick dark clouds, called thunderstorms, may occur.

2) Thunderstorms, when heated, may occur air full of water vapor rises, cools, which forms thick dark clouds.

3) Thunderstorms may occur when heated air full of water vapor rises, cools, and forming thick dark clouds.

4) When thunderstorms are heated, air full of water vapor may occur, rises, cools, forming thick dark clouds.

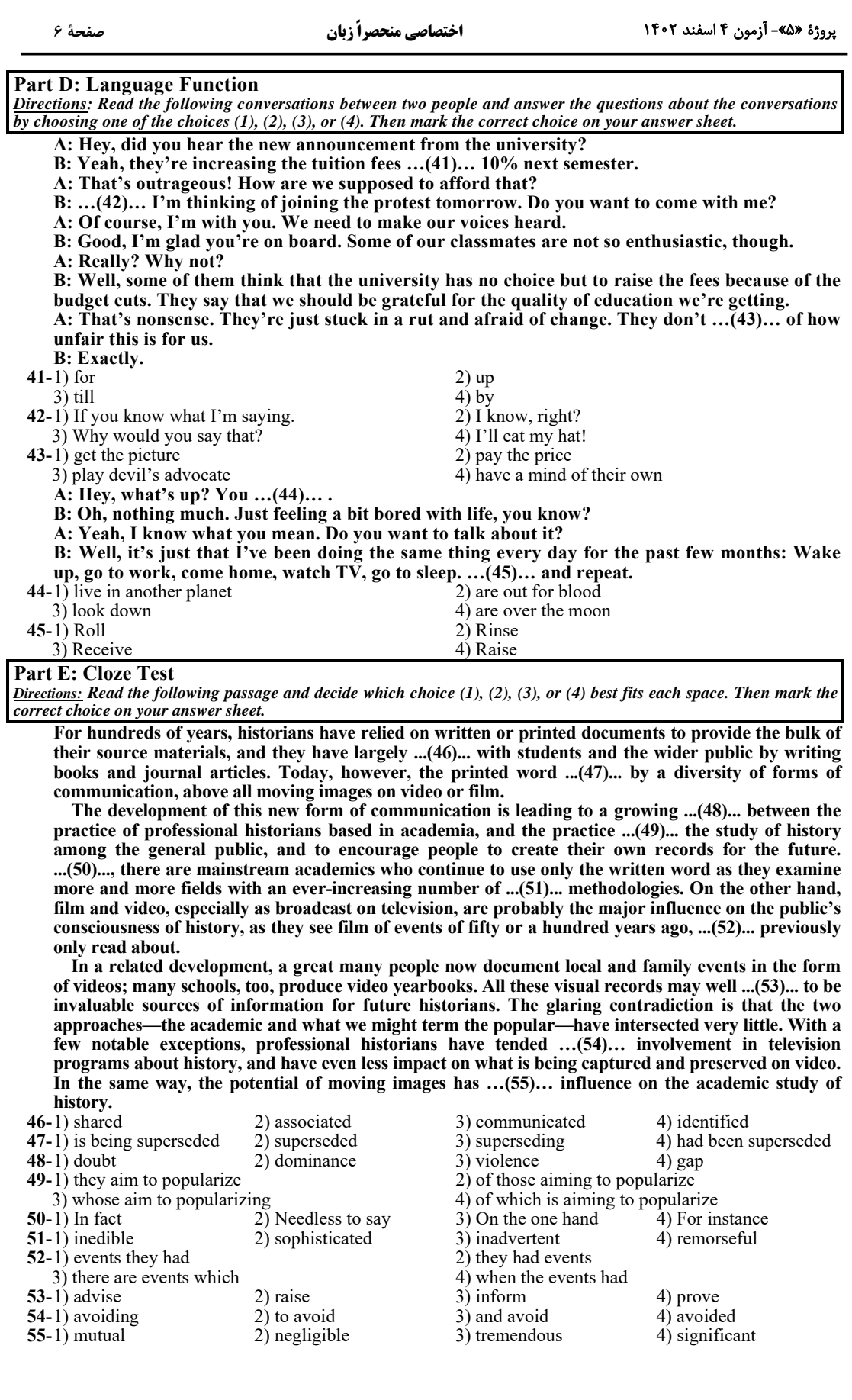

صفحة ٧

#### **Part F: Reading Comprehension**

Directions: In this part of the test, you will read three passages. Each passage is followed by some questions. Answer the questions about the passages by choosing the best choice  $(1), (2), (3),$  or  $(4)$ . Then mark the correct choice on your answer sheet.

PASSAGE 1:

The ozone layer is a thin shield of gas that absorbs most of the sun's ultraviolet radiation, which can cause skin cancer, cataracts, and damage to crops and ecosystems. The discovery of a hole in the ozone layer over Antarctica in 1985 sparked global alarm and led to the adoption of the Montreal Protocol in 1987. The Earth's ozone layer, which protects the planet from harmful ultraviolet rays, is expected to recover to 1980 levels by 2040 for most of the world, except for the polar regions, according to a new UN report.

The report, released on Monday, credits the success of the Montreal Protocol, an international agreement that has eliminated 99% of ozone-depleting substances, such as chlorofluorocarbons (CFCs) that were used as solvents and refrigerants. "The impact the Montreal Protocol has had on climate change mitigation cannot be overstressed," said Meg Seki, Executive Secretary of the UN Environment Programme's (UNEP) Ozone Secretariat. "Over the last 35 years, the Protocol has become a true champion for the environment." The report also warns of the potential impacts of new technologies, such as geoengineering, on the ozone layer, and calls for further research and monitoring.

The report confirms that the ozone layer has been steadily improving since 1987, and that the Antarctic ozone hole has been slowly shrinking in area and depth. The ozone layer is expected to fully recover over the Arctic by 2045 and over the Antarctic by 2066. "Our success in phasing out ozoneeating chemicals shows us what can and must be done as a matter of urgency to transition away from fossil fuels, reduce greenhouse gases and so limit temperature increase," said Petteri Taalas, secretary-general of the World Meteorological Organization, which unveiled the report.

#### 56-What can be the best topic for the passage?

1) The Montreal Protocol: A Success Story for the Ozone Laver and the Climate

2) The Ozone Layer: A Thin Shield of Gas that Protects Life on Earth

3) The Ozone Hole: A Global Threat that Requires International Cooperation

4) The Ozone Recovery: A Slow but Steady Process that Depends on New Technologies

57-Why does the author bring a quotation from Meg Seki in paragraph 2?

1) To provide an expert opinion on the impact of the Montreal Protocol on the environment

- 2) To introduce the main topic of the text, which is the ozone layer recovery
- 3) To persuade the readers to support the Montreal Protocol and its goals
- 4) To contrast the views of the UN Environment Programme and the World Meteorological Organization

58-All of the following are true about the adoption of the Montreal Protocol EXCEPT that it ....

- 1) It followed the Antarctic ozone hole's 1985 discovery
- 2) It exterminated 99% of CFCs and other ozone-depleting substances
- 3) It will restore the polar ozone layers by 2040
- 4) It alleviated climate change by curbing greenhouse gases
- 59-It can be inferred from the passage that the status of the ozone layer above the Arctic is ... in comparison with Antarctica.

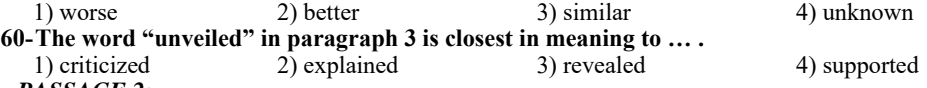

PASSAGE 2:

Crows are probably the most frequently met and easily identifiable members of the native fauna of the United States. The great number of tales, legends, and myths about these birds indicates that people have been exceptionally interested in them for a long time. On the other hand, when it comes to substantive—particularly behavioral-information, crows are less well known than many comparably common species and, for that matter, not a few quite uncommon ones: the endangered California condor to cite one obvious example. There are practical reasons for this.

Crows are notoriously poor and aggravating subjects for field research. Keen observers and quick learners, they are astute about the intentions of other creatures, including researchers, and adapt at avoiding them. Because they are so numerous, active, and monochromatic, it is difficult to distinguish one crow from another. Bands, radio transmitters, or other identifying devices can be attached to them, but this of course requires catching live crows, which are among the wariest and most untrappable of birds.

Technical difficulties aside, crow research is daunting because the ways of the birds are so complex and various. As preeminent generalists, members of this species ingeniously exploit a great range of habitats and resources, and they can quickly adjust to changes in their circumstances. Being so educable, individual birds have markedly different interests and inclinations, strategies and scams. For example, one pet crow learned how to let a dog out of its kennel by pulling the pin on the door. When the dog escaped, the bird went into the kennel and ate its food.

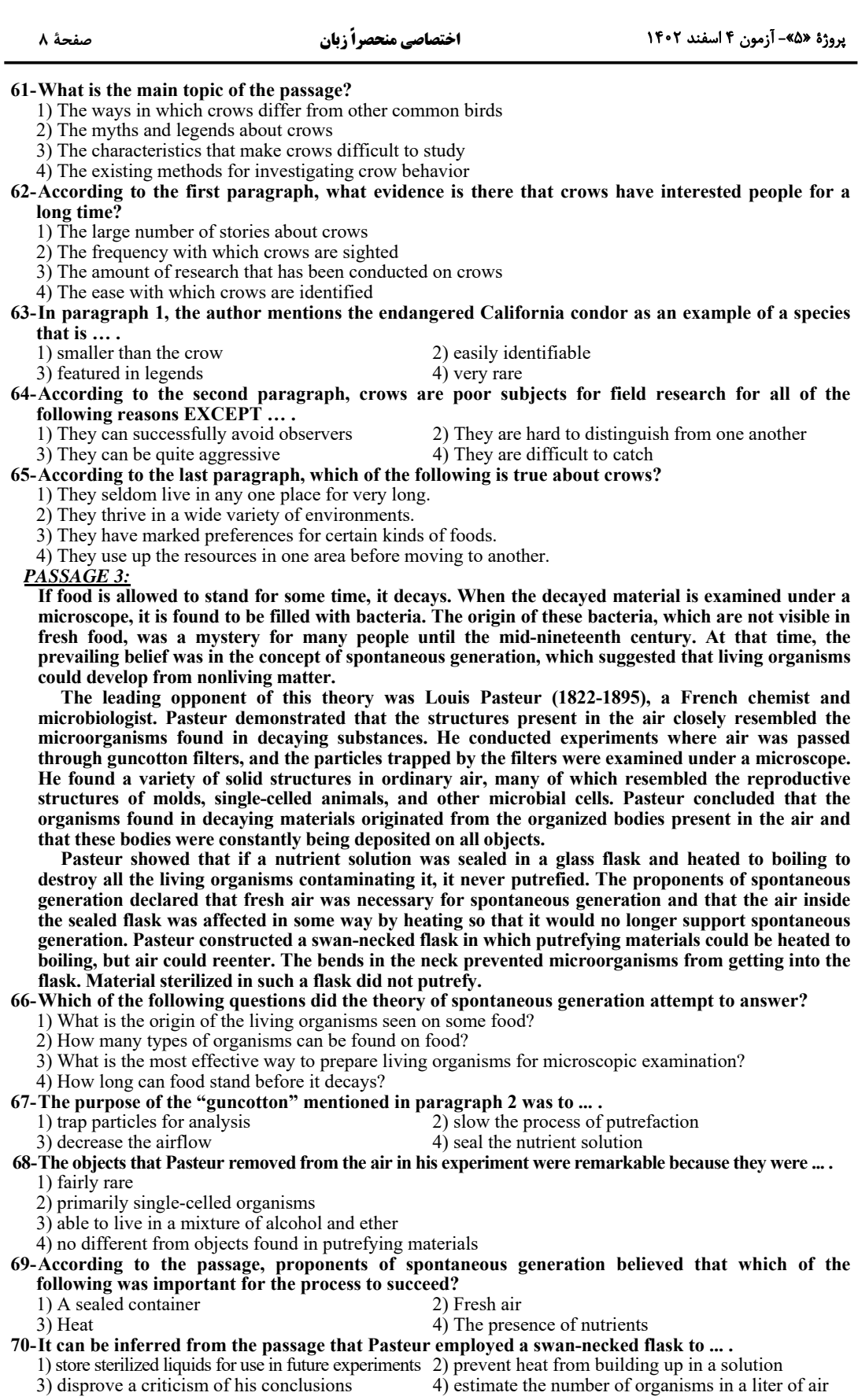

.<br>بنیادگی ترشیکه<br>بنیادگی ترشیک آزمون 4 اسفند ماه 1402 منحصراً زبان «پاسخ اختصاصی» بنیاد علمی آموزشی قلمچی «وقف عام» دفتر مرکزی: خیابان انقلاب بین صبا و فلسطین – پلاک ۹۲۳ – تلفن: ۶٤۶۳-۲۱.

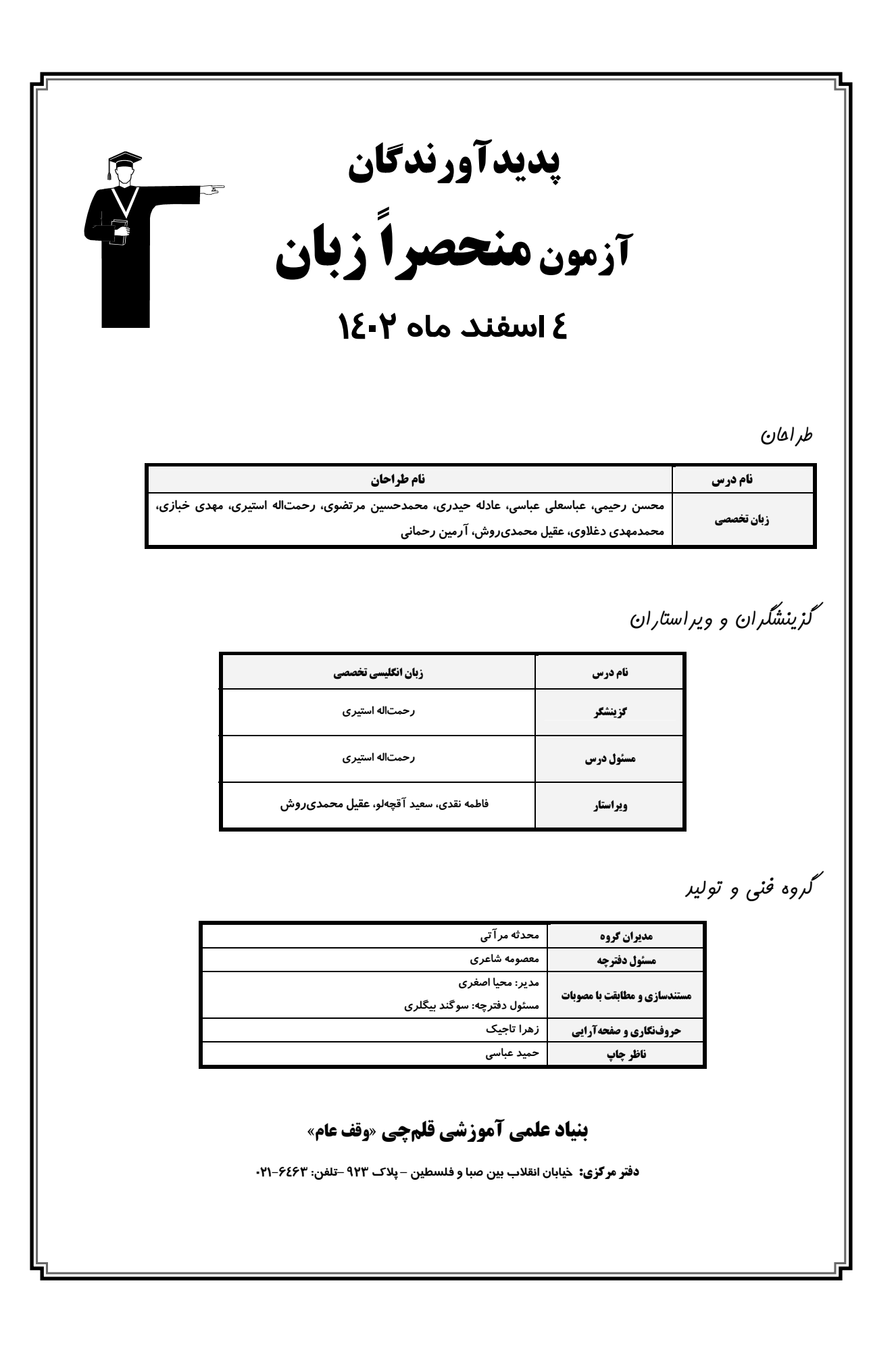

#### پروژهٔ «۵»- آزمون ۴ اسفند ۱۴۰۲

## اختصاصي منحصراً زبان

#### (ممسن رمیمی)

## ۶- گزینهٔ «۱» نكتة مهم درسي:

با توجه به معنى و مفهوم جملـه، بـه حـرف ربـط تضـاد "but" نيـاز داريـم (رد گزینههای «۲ و ۴»). همچنین، در ساختار اجتناب از تکرار با "neither" نباید از فعل منفي استفاده كنيم (رد گزينة «٣»).

(گرامر)

(عباسعلی عباسی)

7- گزينة «4»

#### نكتة مهم درسي:

جملهوارەهای قیدی نمیتوانند دنبالهٔ سوالی بسازند (رد گزینهٔ «۳»). دقت داشته باشید که دنبالهٔ سؤالی را بر اساس جملهٔ پایه میآوریم، اما زمانیکه بـا جملاتـی مانند "I think/suppose" سروکار داریم، دنبالهٔ سوالی برای جملهٔ اسمی بعـد از آن میآید (رد گزینهٔ «۲»). نکتهٔ دیگری که باید به آن توجه کرد این است کـه در این جا "I don't think" مفهوم منفی به جملـه داده اسـت، بنـابراین دنبالـهٔ سوالی که باید استفاده کنیم مثبت است (رد گزینههای «١ و ٣»).

(گرامر)

(عباسعلی عباسی)

## ٨- گزىنة «4» نكتة مهم درسي:

در این جمله "The company's collection of data" فاعل مفـرد جملـه میباشد و باید برای آن در جای خالی از فعل مناسب استفاده کنیم (رد گزینـهٔ «٢»). گزینهٔ «١» فعل نمیباشد (رد گزینهٔ «١»). به کارگیری "it" در جای خالی، جمله را دارای دو فاعل می کند که نادرست است (رد گزینـهٔ «۳»). دقت داشته باشید که "as well as" تأثیری در مطابقت فاعل و فعل ندارد.

(کرامر)

(عباسعلی عباسی)

نقش "the manager" برای فعل "undertake" فاعلی است، پـس در جـای خالي نياز به ساختار معلوم داريم (رد گزينة «٣»). بعد از فعل "recommend" نیاز به ساختار التزامی داریم و باید فعل را تحت هر شرایطی بهصورت ساده به کـار ببریم (رد گزینههای «۱ و ۲»).

(کرامر)

10 - گزينة «3»

(عباسعلی عباسی)

# نكتة مهم درسي:

با توجه به وجود "as much as" در صورت سؤال و مفهوم جمله، پی میبریم کـه با یک مقایسه مواجه هستیم. مقایسـه بـین زمـانی اسـت کـه شـخص کتـابخـوان مشتاقی بوده، ولی در حال حاضر، خواندن کتاب برای او سخت شده است. مـیتـوان به جای جملـهٔ "I immersed myself in books" بـرای پرهيـز از تکرار کل جمله استفاده کرد. گزینههای «٢ و ۴»، جایگزین مناسبی برای فعل گذشتهٔ "immersed" نیستند و گزینهٔ «۱» هم از لحاظ زمانی و مفهوم جملـه تطابق ندارد.

(کرامر)

# زبان تخصصي  $\overline{\phantom{a}}$

(ممسن رمیمی)

## نكتة مهم درسي:

بعد از ساختار "Lt is imperative (that) " از وجه التزامي استفاده مي كنـيم. در ساختار وجه التزامي بايد از شكل سادهٔ فعل استفاده كنيم (رد گزينههاي «۲ و ۴»). از طرفي، با توجه به اين كه رابطهٔ اسم "policy" (سياست، خـطمشـي) و فعل "implement" (انجام دادن، اجرا كردن) مفعولي است، به ساختار مجهول نياز داريم (رد گزينۀ «١»).

(گرامر)

(ممسن رمیمی)

# نكتة مهم درسي:

بعد از ساختار ''(subject+ insist+ (that)'' از وجه التزامي استفاده مي كنـيم. برای منفی کردن ساختار وجه التزامی کافی است قبل از شکل سادهٔ فعل "not" بیاوریم (رد گزینههای «۱ و ۲»). همچنین، با توجه بـه ایـن *کـه* رابطـهٔ اسـم "deadline" (مهلت، ضربالاجل) بافعل "extend" (تمديد كردن) مفعولى است، به ساختار مجهول نياز داريم (رد گزينهٔ «۴»).

# نكتة مهم درسي:

ملاک ساخت پرسش تأییدی جملهای است که بر سر آن حـروف ربطـی هماننــد "although" و "while" نیامده باشد (رد گزینههای «۱ و ۴»). همچنـین، بـا توجه به این که جمله مثبت است، به فعل منفی نیاز داریم (رد گزینهٔ «۴»). زمان فعل "diversify" حال است و فعل كمكي متناسب با أن بايـد بـه زمـان حـال ساده باشد (رد گزینهٔ «۳»).

(مقسن رقيمي)

# **۴- گزننهٔ «۱»**

# نكتة مهم درسي:

با توجه به مفهوم جمله و قيد "These days" به زمـان حـال اسـتمراري نيـاز داریم (رد گزینههای «٢ و ۴»). از طرفی، اگر در قسمت فاعل جمله ساختارهایی مانند "along with, together with, as well as" داشته باشيم، ملاک همان فاعل اوليه است. همچنين، با توجه به مفهوم جمله، اسم "team" بهعنوان یک واحد کل (بدون در نظر گرفتن تک تک اعضــا) در نظـر گرفتــه شــده اســت، بنابراين بايد از فعل مفرد استفاده شود (رد گزينة «٣»).

(گرامر)

٥- گزينة «4» نكتة مهم درسي:

از ساختار «فاعل + فعل كمكى + so» براى اجتناب از تكرار در جملات مثبت استفاده میکنیم.

(گرامر)

(ممسن رمیمی)

# ۱- گزینهٔ «۴»

**7- گزىنة «3**»

# **3- گزينة «2»**

(گرامر)

(ممسن رمیمی)

(گرامر)

۹- گزينة «4»

نكتة مهم درسي:

### پروژهٔ «۵»- آزمون ۴ اسفند ۱۴۰۲

### اختصاصي منحصراً زبان

#### صفحة ۴

(مقمرمسین مرتضوی)

### ۰۱۱ گزینهٔ «۴»

#### نكتة مهم درسي:

# بعد از "Each and every one of" از شكل مفرد فعل استفاده مـىشـود. بـا وجود این *ک*ه بعد از "of" از اسم جمع استفاده شده است، اما چون مفهوم به هـر دانشآموز بهصورت انفـرادي و جداگانـه اشـاره مـيكنـد، از فعـل مفـرد اسـتفاده ميكنيم (رد گزينهٔ «۲»). از آنجايي كه فعل جملهوارهٔ وصفي "results in" بــه

زمان حال استفاده شده است، گزینههای «١ و ٣» رد می شوند، چون بر زمان گذشته دلالت دا, ند.

(گرامر)

(عباسعلی عباسی)

## (عارله میرری)

# **12- گزينة «4»**

### نكتة مهم درسي:

وقتی در جمله "when" داشته باشیم، به جملـهٔ بعـد از آن توجـه نمـی کنـیم و براي نوشتن سؤال ضميمه، جملة پايه (She should've listened to me) ,ا در نظر میگیریم که فاعل آن "she" است (رد گزینههای «۲ و ۳»). به علاوه، فعــل كمكــي ايــن جملــه،"should" (مثبــت) اســت و در جــايخــالى ا; "shouldn't" استفاده می کنیم (رد گزینهٔ «۱»).

(گرامر)

(عارله هيرري)

## 13- گزينة «2»

# نكتة مهم درسي:

فاعل جمله بعد از "that" در واقع "the slaughter" بهمعنى «كشتار» است که یک اسم مفـرد اسـت و بـه فعـل مفـرد نیـاز دارد (رد گزینـههـای «۱ و ۴»). نقش "controversy" براي فعل "cause" فاعلى است، بنابراين جمله معلـوم است (, د گزينهٔ «۳»).

(گرامر)

# **۱۴- گزینهٔ «۳»**

# (عارله میرری)

# نكتة مهم درسي:

تعيـين كننـدة مفـرد و جمـع بـودن فعـل، اسـم "information" اسـت كـه غیرقابل شمارش است و به فعل مفرد نیاز دارد (رد گزینههای «۲ و ۴»). در گزینهٔ «۱» ، ضمیر فاعلی "it" به فاعل (the information) برمیگردد و نمـیتـوان فاعل و ضمیر فاعلی را با هم داشت (رد گزینهٔ «۱»).

(کرامر)

(عارله هيرري)

# 15- گزينة «2»

# نكتة مهم درسي:

بعد از صفت ''essential'' در تركيب ''it is essential (that)'' در جـايخـالي به وجه التزامي نياز داريم كه نيازمند شكل سادة فعل است (رد ساير گزينهها). (گرامر)

# 1۶- گزينة «1» ترجمهٔ جمله: «تام شخصیتی جذاب داشت و بهراحتی با هـر کسـی مـیتوانسـت

دوست شود. او همیشه سرحال و صمیمی بود.» ۲) زننده، دافع ۱) مغناطیسی، جذاب، گیرا ۳) ایستا ۴) الكتريكي نكتة مهم درسي: به تركيب واژگاني ''magnetic personality'' (شخصيت جذاب) توجه كنيد.

(واژگان)

# 17- گزينة «3\*

(مممرمسین مرتضوی) ترجمهٔ جمله: «هفتهٔ گذشته، برادر کوچکتـرم از نتیجـهٔ آزمـون ضـریب هوشـی [خود] ناراضی بود و تصمیم گرفت دوباره در آن شرکت کند.» ۲) باارزش ۱) راضي ۴) تحتتأثير قرار گرفته ٣) ناراضي، ناراحت

(واژگان)

(مقمرمسین مرتضوی)

18- گزينة «4» ترجمهٔ جمله: «او استعدادی طبیعی برای نقاشی داشت و مـیتوانسـت بـهراحتـی آثار هنری شگفتانگیزی خلق کند.» ۲) مصنوعی ۱) رايج ۴) طبیعی ۳) غیرعادی (واژگان)

# 19- گزينة «ا»

(مقمرمسین مرتضوی)

ترجمهٔ جمله: «همسر ماری اشتهای زیادی داشت و میتوانست غـذای زیـادی بخورد، بدون این که احساس سیری کند. او همیشه گرسنه بود و میل به [غـذای] بیشتری داشت.» ٢) متوسط ۱) حریص، دارای اشتهای زیاد ۴) ضعیف ۳) انتخابی

(واژگان)

. 2- گزينة «2» (مممرمسین مرتضوی) ترجمهٔ جمله: «تصويب اين قانون جديد با مخالفت شديد از طرف معترضان روبرو شد که ادعا میکردند این قانون حقوق شهروندیشان را نقض میکند.» ۲) تصویب ۱) تجاوز ٣) تكه، قطعه، بخش ۴) افزايش، بهبود، تقويت

(وائرگان)

# 21- گزننهٔ «4»

(مقمر مسین مرتضوی)

ترجمة جمله: «جيم با رئيسش مشاجرة شديدى داشت و تصميم گرفت كارش را رها کند. او از شرایط کاری خود، بسیار عصبانی و ناراضی بود.» ۲) ملايم ۱) سرد ۴) گرم ۳) دلیذیر نكتة مهم درسي: به ترکیب واژگانی "heated argument" بهمعنای «بحث داغ، مشـاجرهٔ شـدید» دقت كنيد. (واژگان)

# پروژهٔ «۵»- آزمون ۴ اسفند ۱۴۰۲

### اختصاصي منحصراً زبان

#### صفحهٔ ۵

(رممت اله استیری)

# 27- گزينة «1»

ترجمهٔ جمله: «برخی از مردم احساس مـیکننـد کـه پوشـش جـرایم خشـن در رسانهها اغلب منجر به جرایم بیشتر توسط کسانی میشود که میخواهند از آنچه که میبینند تقلید کنند.» ۲) انتقاد کردن ۱) تقلید کردن

۴) راهاندازی کردن، ارسال کردن ۳) نقل کردن (وائرگان)

### 28- گزينة «2»

(مهری فبازی) ترجمهٔ جمله: «نوآم چامسکی استدلال کرد که اکتساب زبان احتمالاً نمیتوانــد از طریق شکل گیری عادت انجام شود، زیرا مردم عبارات و گفتههایی را میسـازند و

میفهمند که قبلاً هرگز آنها را نشنیدهاند.» ٢) اتفاق افتادن ۱) غلبه کردن ۴) مطرح کردن، تربیت کردن ۳) مواجه شدن (دائم گان)

# 29- گزينة «3»

(رممت اله استیری)

ترجمهٔ جمله: «امدادگران خارجی در کشورهای در حـال توسـعه اغلـب نگـرش استعماری نسبت به مردم کشوری که در آن کار میکنند، نشان میدهند.» ۲) امپراتوري ۱) مرحله، گام ۴) حاشيه ۳) نگرش

## (واژگان)

#### **٣٠- گزينة «3**» (مهری فبازی) ترجمة جمله: «ارتباط فقط بهصورت كلامـى اتفـاق نمـى|فتـد. همـان موقـع كـه صحبت میکنید یا گوش میدهید، با زبان بدن خود نیز معنا را انتقال میدهید.» ۲) تشویق کردن ۱) حق دادن ۳) انتقال دادن

۴) أرمانسازي كردن (واژگان)

# ٣١- گزينة «٤»

(ممسن رمیمی) ترجمهٔ جمله: «کشفهای علمی نوآورانه در سالهـای اخیـر، مـا را بـه دورانـی از پیشرفت فناورانهٔ بیسابقه کشاندهاند، صنایع را بازشکل داده و دیـدگاههـای مـا را نسبت به امکانات به چالش کشیدهاند.» ۲) مهيب ۱) متکبر

> ۴) بىسابقە، بىنظير ۳) کم|همیت، جزئی

(واڻِرڻ)

# 37- گزننة «1»

### (ممسن رميمي)

ترجمهٔ جمله: «رسوایی غیرمنتظرهٔ آن چهرهٔ مشهور، صنعت سرگرمی را لرزانید و باعث موشکافی شدید توسط رسانهها شد و طرفداران را وادار بـه بـازنگری در دیدگاههای خود کرد.» ۱) رسوایی، آبروریزی ۲) وسواس، وسواس فکری، اشتغال ذهنی ۳) تصویر، عکس ۴) پیامد، عواقب (واژگان)

# 22- گزينة «2»

ترجمهٔ جمله: «وقتی شنیدیم پدربزرگ و مادربزرگمان که تصـادف کـرده بودنـد، صحیح و سالم هستند، همگی نفس راحتی کشیدیم.»

٢) أرامش ۱) اشتياق ۴) خنده ۳) تعجب

#### نكتة مهم درسي:

به ترکیب واژگـانی ''breathe a sigh of relief'' بـهمعنـای «نفـس راحتـی كشيدن» دقت كنيد.

(وائرگان)

(واڻڻن)

(مهری فبازی)

(مقمر مسین مرتضوی)

(رممت اله استیری)

# 23- گزينة «1»

# ترجمهٔ جمله: «اوج رمان بسیار غافلگیرکننـده و غیرمنتظـره بـود. آن (اوج) یـک چرخش تکاندهنده را نمایان کرد که همه چیز را تغییر داد.»

۲) موضوع

۱) اوج (داستان)

۳) نوع، دسته

۴) موقعیت زمانی و مکانی

# **24- كزننة «3\***

#### ترجمهٔ جمله: «اختلال شخصیت خودشیفته یک بیماری روانی است کـه در آن، افراد بهطور غیرمنطقی حس خودستایی زیادی دارند.» ۲) پرخاشگرانه ۱) بەصورت مېھم

۴) با قدردانی ۳) بەطور غیرمنطقی

(واژگان)

(مهري فيازي)

# ٢٥- گزينة «٢»

# ترجمهٔ جمله: «دانشمندان سعی کردهاند با جایگذاری دستگاههایی در مغـز افـراد به افکار آنها دست پیدا کنند. چنین دستگاههایی قـادر بـه «خوانـدن» برخـی از كلمات افكار بودهاند.»

٢) كاشتن، كار گذاشتن ۱) تصویرسازی کردن ۴) طرح اوليه زدن ۳) بازسازی کردن

۴) فداکاري، تعهد

(واڻِرڻان)

(رممت اله استیری)

# **٢۶- گزينهٔ «٣»**

ترجمهٔ جمله: «من دیدم که آن پسر کوچک وقتـی نتوانسـت اسـباببـازی مـورد علاقهاش را از دوست گستاخش پس بگیرد، از ناراحتی گریه کرد.» ٢) نشاط ۱) کاهش

۳) سرخوردگی، ناراحتی

(واژگان)

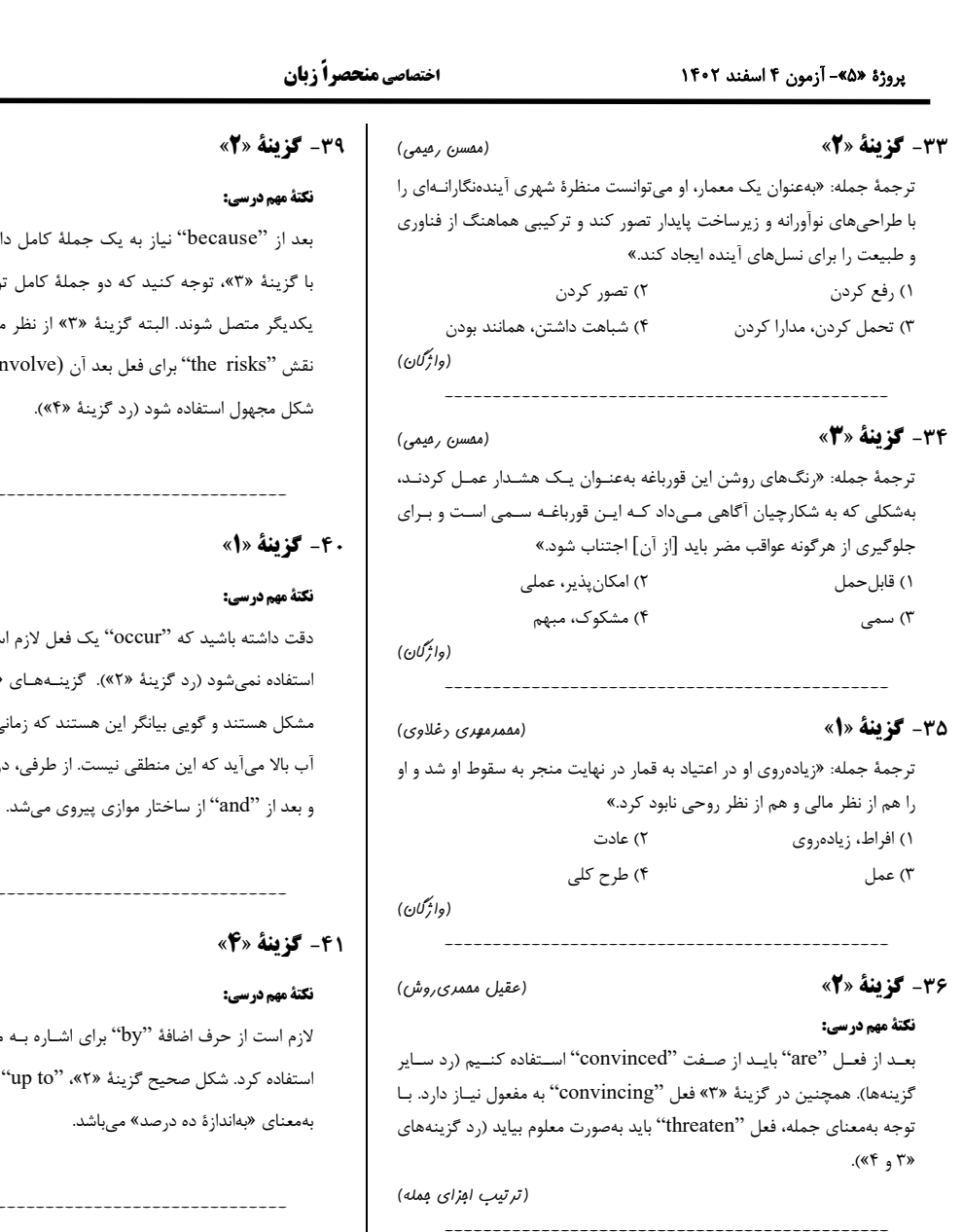

# 42- گزينة «2»

# ۱) میدونی چی میگم؟ ۳) چرا همچین میگی؟

# (مقمرمسین مرتضوی) ٢) دقيقاً همينه، كاملاً موافقم ۴) امکان ندارد، اسمم را عوض میکنم (مكالمه)

# 43- گزينة «1»

### (مقمر مسین مرتضوی)

١) متوجه [وضعيت] شدن ٢) تاوان چيزي را دادن، تقاص كاري را پس دادن ۳) نظر مخالفی را مطرح کردن ۴) عقیدهٔ خود را داشتن

(مكالمه)

# ٣٨- گزينة «4»

37- گزينة «4»

نكتة مهم درسي:

حرف ربط مناسب استفاده شود.

### نكتة مهم درسي:

صفت "integrated" بايد قبل از اسم "approach" بيايد (رد گزينههاي «٢ و ۳»). دقت کنید کـه ترکیـب گرامـري "as well as" بـهمعنـاي «و همچنـين» تأثيري در مطابقت فاعـل و فعـل نـدارد و "demand" در هـر ۴ گزينــه از نظـر تطابق فعل و فاعل بهدرستی آمده است. در گزینههای «١ و ٣»، بعد از فعل "contribute to" نياز به ضمير مفعولي "it" داريم.

گزينهٔ «۱» فاقد فعل اصلي است (رد گزينهٔ «۱»). فاعل جملهوارهٔ قيدي و جملـهٔ

اصلی باید یکسان باشد (رد گزینـهٔ «۲»). در گزینـهٔ «۳»، بـین دو جملـه بایـد از

(ترتیب امزای ممله)

(عقیل مفمری روش)

(ترتیب افزای فمله)

(عباسعلی عباسی)

صفحة ۶

(عباسعلی عباسی)

ريم (رد گزينهٔ «۱»). در رابطه وسط ویرگـول نمـیتواننـد بـه منایی هم صحیح نمـیباشـد. iı) مفعولی مـیباشـد و بايـد بـه

(ترتیب ابزای بمله)  $\frac{1}{2}$ 

\_\_\_\_\_\_\_\_\_\_

# (عباسعلی عباسی)

ست، بنابراین بعد از آن از مفعول ۲» و ۴» از نظر مفهومی دارای ی که رعد و برق گرم شود، بخـار .ر گزینههای «۳ و ۴»، باید قبـل

(ترتیب امِزای مِمله)

(مقمرمسین مرتضوی)

ىقىدار چيىزى بىەھمىراە درصىد مىباشىد. عبـارت "by 10%"

(مَلَالِمَهِ)

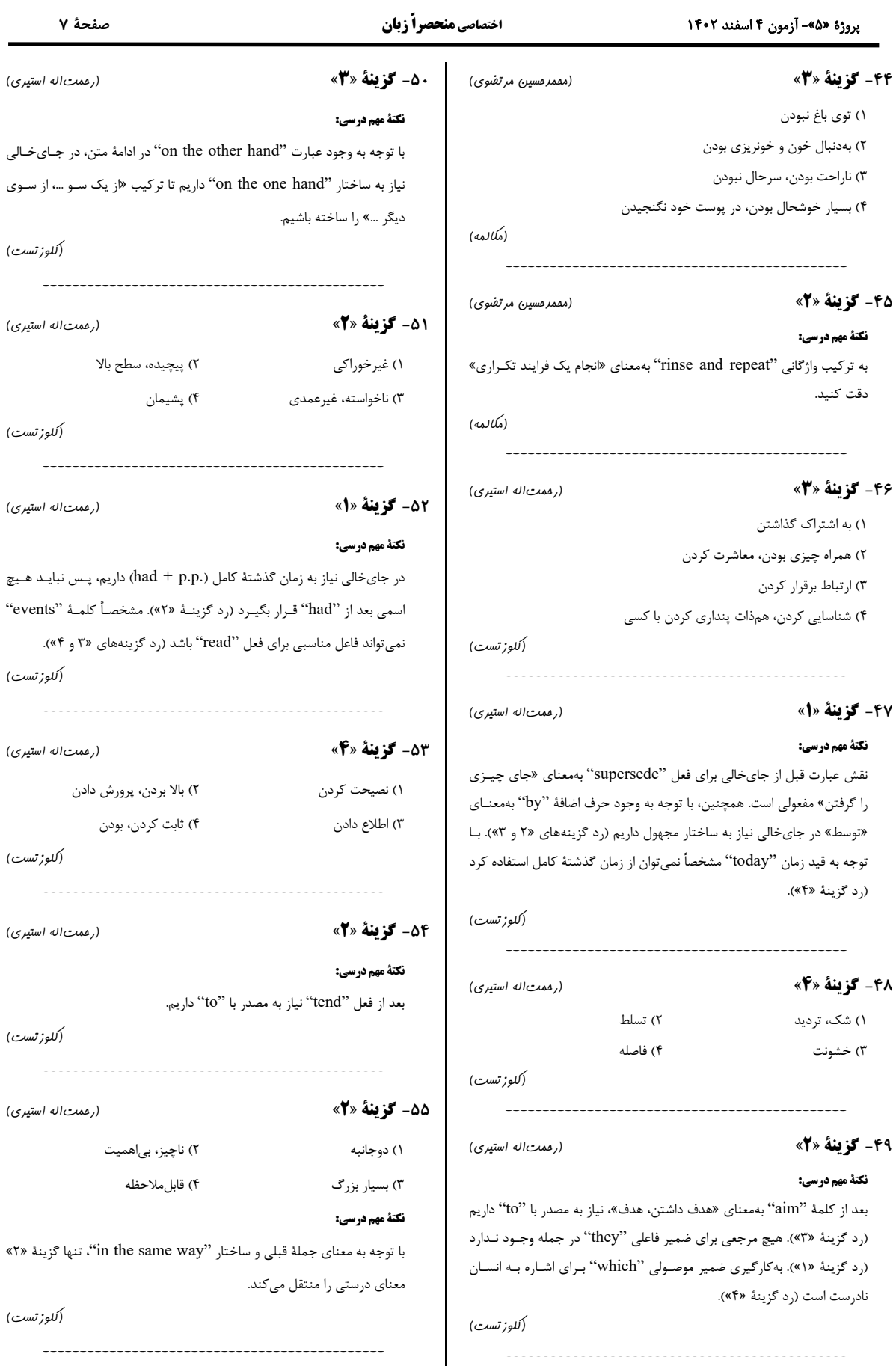

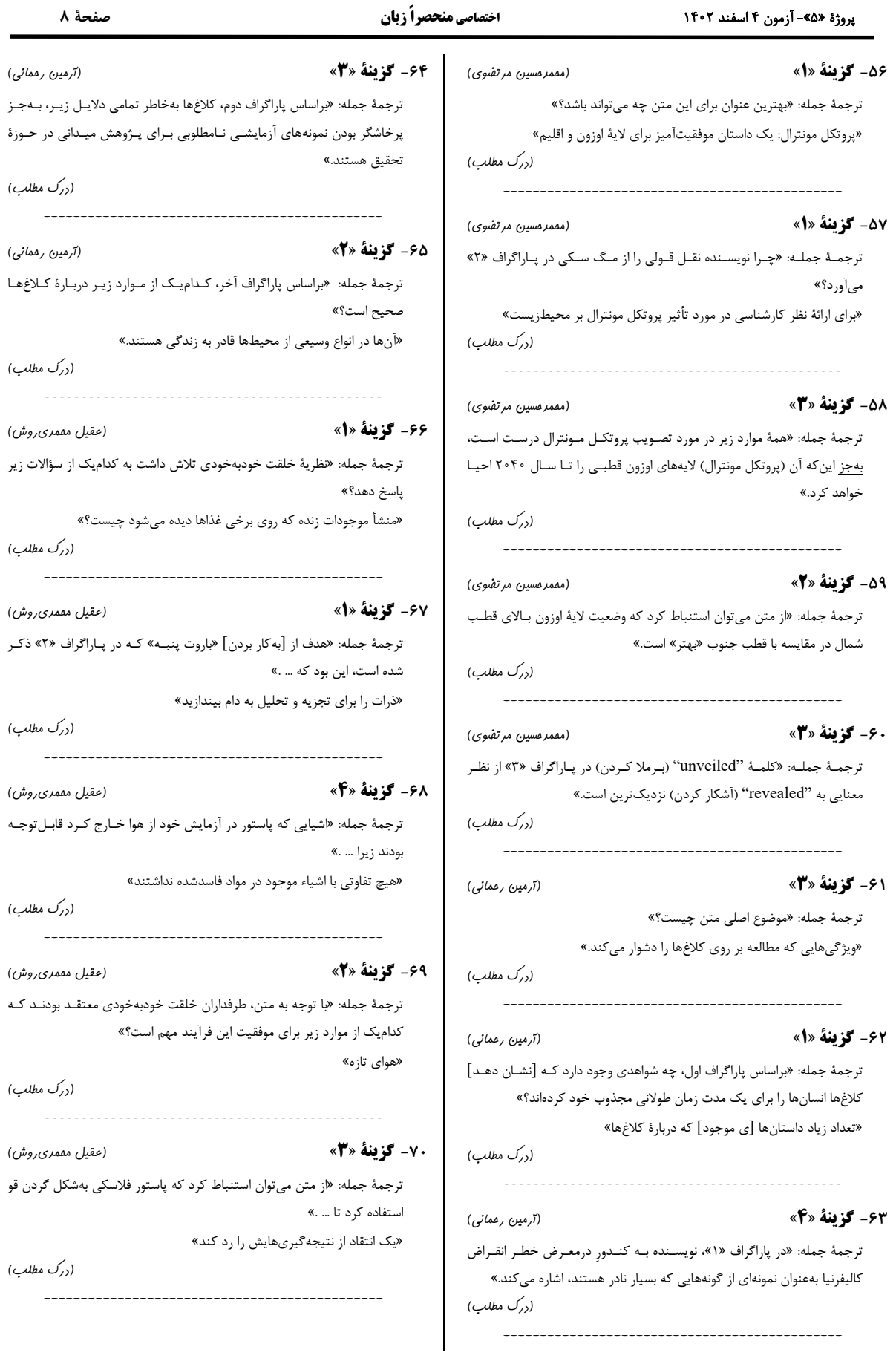